Муниципальное бюджетное общеобразовательное учреждение «Белоярская средняя общеобразовательная школа № 14» (МБОУ «Белоярская СОШ № 14»)

Рассмотрено: На заседании МО Протокол № 5 от «30» июля 2021 г. Согласовано: Заместитель директора по УВВ 'Э.В. Юдина «30» июля 2021 г.

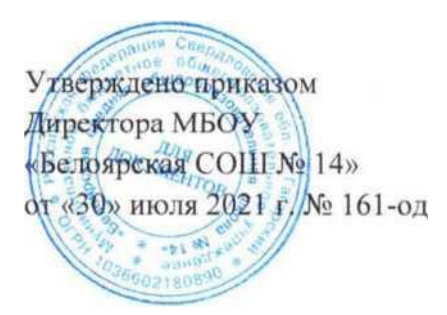

**Реализация образовательных программ естественнонаучной и технологической направленностей по технологии с использованием оборудования центра «Точка роста»**

## **Рабочая программа**

внеурочной деятельности **«3D моделирование»** возраст учащихся 13-14 лет на 2021-2022 учебный год

> **Составитель:** Сокольникова Ю.Я., учитель технологии

Рабочая программа составлена в соответствии с требованиями федерального государственного образовательного стандарта основного общего образования, Примерной программой основного общего образования. Реализуется с применением оборудования центра естественнонаучной и технологической направленностей «Точка роста»

**Цель:** научить решению задач моделирования объёмных объектов средствами информационных технологий.

#### **Задачи:**

• Развитие творческого мышления при создании 3D моделей.

• Формирование интереса к технике, конструированию, программированию, высоким технологиям.

• Развитие логического, алгоритмического и системного мышления.

• Формирование навыков моделирования через создание виртуальных объектов в предложенной среде конструирования.

• Углубление и практическое применение знаний по математике (геометрии).

• Расширение области знаний о профессиях.

• Участие в олимпиадах, фестивалях и конкурсах технической направленности с индивидуальными и групповыми проектами.

Успешное освоение обучающимися данной программы позволит им продолжить обучение по программе профессионального трехмерного моделирования, в творческих объединениях анимационной и видео направленности.

Программа курса *«3D-моделирования»* рассчитана на учащихся 7-8 классов, увлекающихся изобразительным искусством и художественным творчеством, которые интересуются компьютерной графикой и стремятся постичь её основы в процессе внеурочной деятельности.

Занятия проходят во внеурочное время 1 раз в неделю, всего 35 занятий*.* Возраст обучающихся с 13 до 14 лет, задания отобраны с учётом возрастных возможностей и интересов учащихся. Срок реализации программы 1 год.

*Формы контроля уровня обученности:* отчетные выставки творческих (индивидуальных и коллективных) работ; тест, практические творческие работы и проекты.

#### **Результаты освоения курса внеурочной деятельности**

Данная программа обеспечивает формирование универсальных учебных действий, а также достижение необходимых предметных результатов освоения курса, заложенных в ФГОС.

На данном курсе обучения в ходе освоения предметного содержания обеспечиваются условия для достижения обучающимися следующих личностных, метапредметных результатов.

#### **Личностные УУД**

 формирование ответственного отношения к учению, готовности и способности, обучающихся к саморазвитию и самообразованию на основе мотивации к обучению и познанию;

 формирование целостного мировоззрения, соответствующего современному уровню развития науки и общественной практики;

 развитие осознанного и ответственного отношения к собственным поступкам при работе с графической информацией;

#### **Регулятивные УУД**

формирование у обучающихся умений ставить учебные цели;

 планирование своих действий в соответствии с поставленной задачей и условиями её реализации;

 умение оценивать результат своей работы с помощью тестовых компьютерных программ, а также самостоятельно определять пробелы в усвоении материала курса.

умение сличать результат с эталоном (целью);

 умение вносить коррективы в действия в случае расхождения результата решения задачи с ранее поставленной целью.

#### **Познавательные УУД**

умение искать и выделять необходимую информацию;

умение моделировать пространственно-графические модели реальных объектов;

 умение ставить и формулировать проблемы, самостоятельно создавать алгоритмы деятельности для решения проблем творческого характера: создание различных информационных объектов с использованием свободного программного обеспечения.

#### *Коммуникативные УУД:*

 формирование коммуникативной компетентности в процессе образовательной, учебно-исследовательской, творческой и других видов деятельности.

умение с достаточной полнотой и точностью выражать свои мысли;

инициативное сотрудничество в поиске и сборе информации;

адекватная оценка, коррекция действий партнёра;

 умение договариваться с людьми: выполняя различные роли в группе, сотрудничать в совместном решении проблемы (задачи);

умение уважительно относиться к позиции другого.

# **Содержание курса внеурочной деятельности**

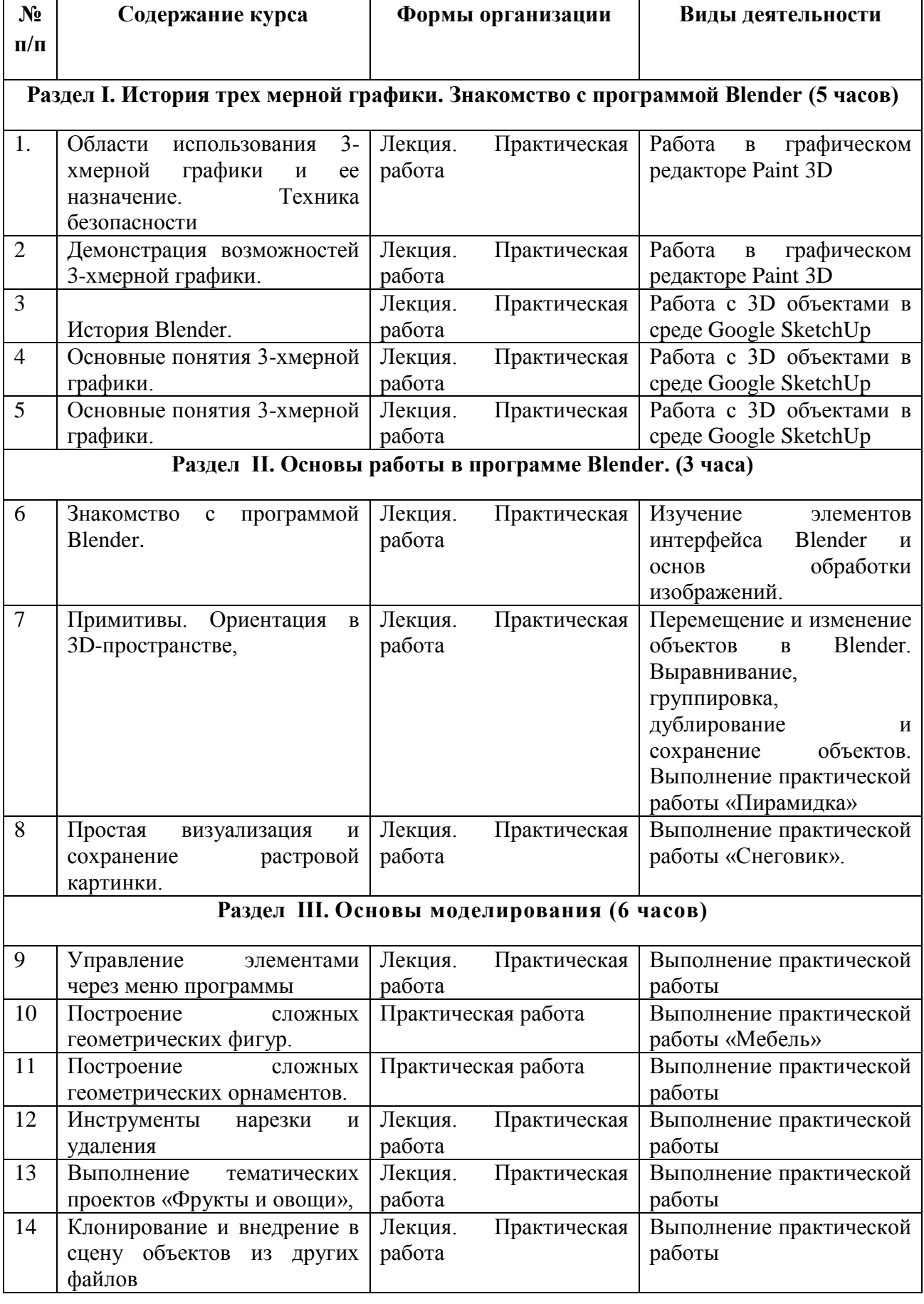

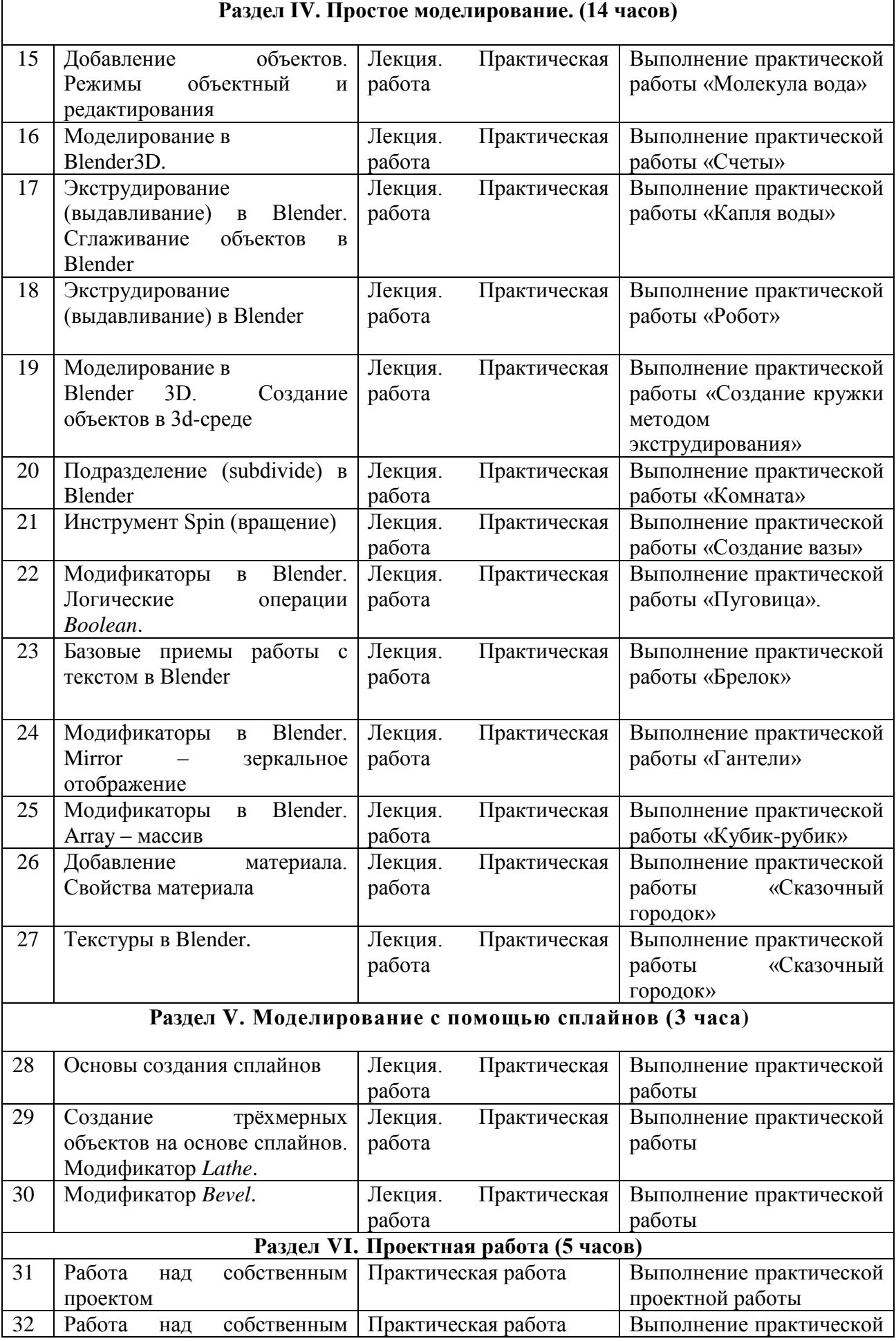

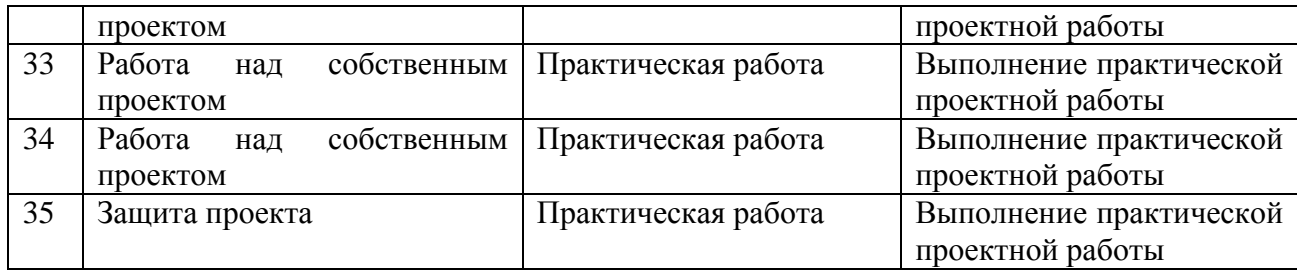

### **Тематическое планирование**

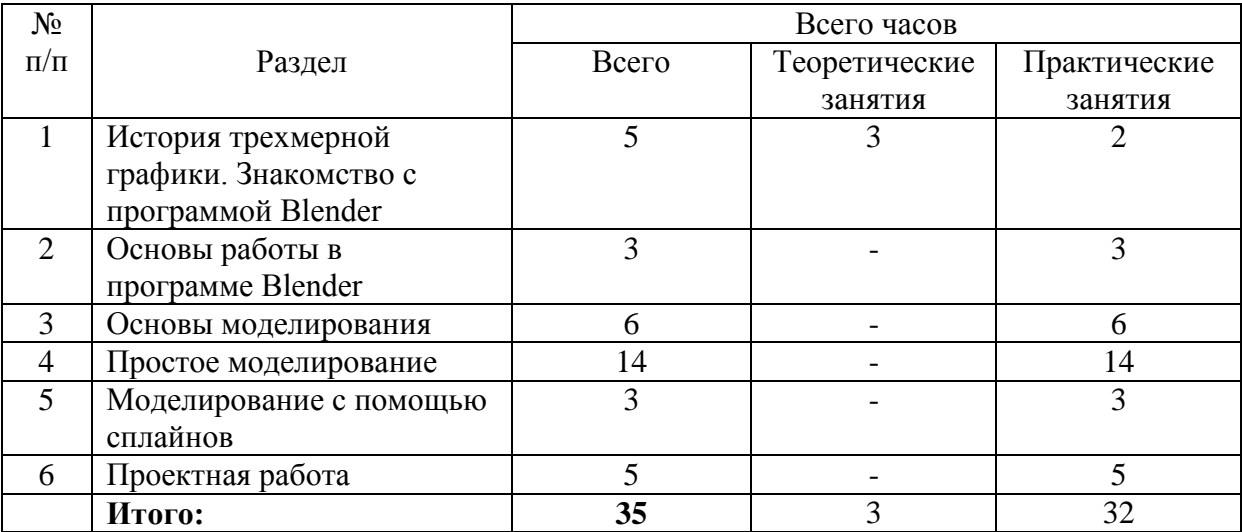

### **Темы практических работ**

- 1. Практическая работа «Пирамидка»
- 2. Практическая работа «Снеговик».
- 3. Практическая работа «Мебель»
- 4. Практическая работа «Молекула вода»
- 5. Практическая работа «Счеты»
- 6. Практическая работа «Капля воды»
- 7. Практическая работа «Робот»
- 8. Практическая работа «Создание кружки методом экструдирования»
- 9. Практическая работа «Комната»
- 10. Практическая работа «Создание вазы»
- 11. Практическая работа "Пуговица".
- 12. Практическая работа «Брелок»
- 13. Практическая работа «Гантели»
- 14. Практическая работа «Кубик-рубик»
- 15. Практическая работа "Сказочный город".